## **Normalization**

Functional Dependency: Relationship between the attributes of a relation (table). Determinant: Left hand-side of the functional dependency.

Example: Let's find Super Key(s), Candidate Key(s), Primary Key of table R.

$$
R(a, b, c, d, e, f)
$$

### **Functional Dependency (FD):**

- 1.  $a,b \rightarrow c,e$
- 2.  $c \rightarrow f$
- 3.  $f \rightarrow d$
- 4.  $d \rightarrow a,b$

#### Solution:

Step 1: Compute the closures of all FDs and determine which are SKs.

- 1.  ${a,b}^+ = {a,b,c,e,f,d} \checkmark$  S.K.
- 2.  ${c}^{\text{+}}={c,f,d,a,b,e}$   $\checkmark$  S.K.
- 3.  $\{f\}^+=\{f,d,a,b,c,e\} \checkmark$  S.K.
- 4.  $\{d\}^+=\{d,a,b,c,e,f\} \checkmark$  S.K.

Step 2: Find the Candidate Keys (minimal SK)

 $a,b(2)$  X CK

c (1)  $\checkmark$  CK

 $f(1) \vee CK$ 

 $d(1) \checkmark CK$ 

Step 3: Choose the PK.

 $\{c\}$ ,  $\{f\}$  or  $\{d\}$   $\rightarrow$  only one of them has to be the PK. Remember that every relation must have a PK.

#### **Example:**

#### **StudentCourse**

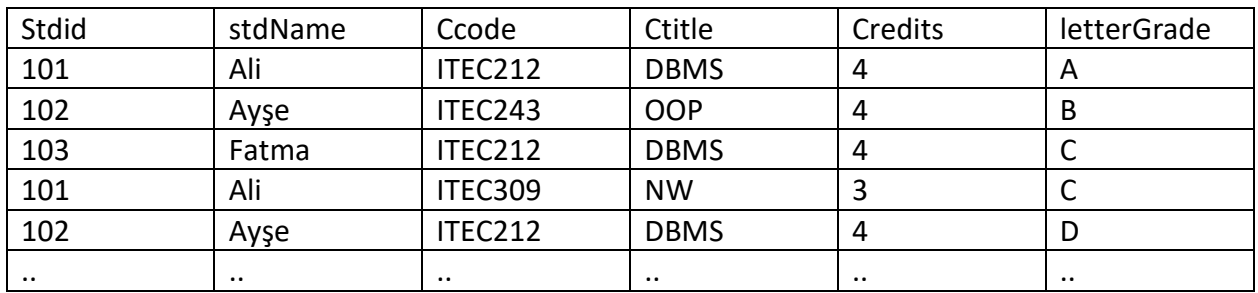

#### List down all reasonable functional dependencies.

- 1. Stdid  $\rightarrow$  stdName
- 2.  $Code \rightarrow$ ctitle, credits
- 3. Stdid, ccode > letterGrade

#### **Let's normalize table StudentCourse**

### **Step 1:**

### *Find SK(s) of StudentCourse table.*

- 1. {stdid}<sup>+</sup>={stdid, stdName} **X SK**
- 2. {ccode}<sup>+</sup>={ccode, ctitle, credits} **X SK**
- 3. {stdid,ccode}<sup>+</sup>={ stdid, ccode, letterGrade, stdName, ctitle, credits} **SK**

### *Table StudentCourse is not in BCNF since FD 1 and FD2 are not Super Keys.*

### **Step 2:**

**Rule:** Choose any violating F.D. and form a new table from its closure. List all F.D.s that valid on the new table. Find the Primary Key.

### **Let's pick FD2:**

R1( ccode, ctitle, credits) FD:

2.  $ccode \rightarrow ctitle$ , credits  $\checkmark$ SK. Hence PK.

# No violations!!! **Table R1 is in BCNF**

#### **Step 3:**

**Rule:** Eliminate all the non key attributes of the table formed in Step2 from the table that you normalize. Form a new table from the remainders of the main table. List all F.D.s that are valid on the new table.

R1( ccode, ctitle, credits) StudentCourse(stdid, stName, ccode, etitle, eredits, lettergrade)

Eliminate non-key attributes (ctitle and credits) of R1 from StudentCourse (main) table. Let's form a new table form the remainders of StudentCourse table.

R2(stdid, stName, ccode, lettergrade) FD:

- 1. stdid  $\rightarrow$  stdName XSK (violation for BCNF)
- 3. stdid, ccode → lettergrade **VSK**

Table R2 is not in BCNF. Normalize it.

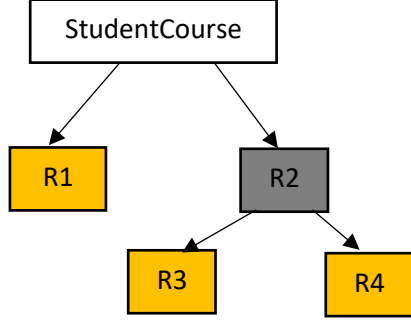

# **Now, we need to repeat step 2 and step 3 for table R2 until it is in BCNF!**

# **Normalize R2**

## **Step2:**

We have only one FD that violate BCNF (which is not a SK) for R2. So we need to pick that FD and start normalizing the table.

**We pick FD1 (of R2)**

R3(stdid, stdName) FD:

1. stdid→stdName **SK. Hence PK.** 

# **Table R3 is in BCNF.**

## **Step3:**

Our main table is  $\rightarrow$  R2(stdid, stdName, ccode, lettergrade) The table we formed in Step2  $\rightarrow$  R3(stdid, stdName)

## **Let's form a new table from the remainders of the main table.**

```
R4(stdid, ccode, lettergrade)
FD:
```
3. stdid, ccode→lettergrade **SK. Hence PK.** 

# **Table R4 is in BCNF.**

## **List of Normalized Tables:**

R1( ccode, ctitle, credits)

R3(stdid, stdName)

R4(stdid) (ccode) lettergrade)

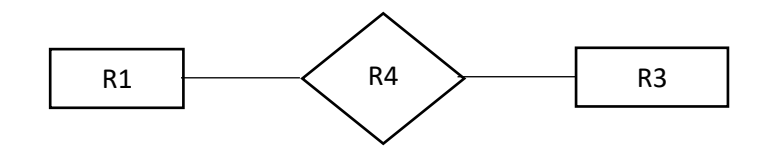

## **Example 2:**

# **R(projId, projName, empId, empName, jobcode, jobTitle, dateAssigned)** FDs.

- 1. projId $\rightarrow$ projName
- 2.  $empd\rightarrow empName$ , jobCode
- 3. jobCode $\rightarrow$ jobTitle
- 4. projld, empId $\rightarrow$ dateAssigned

Normalize table up to BCNF.

## **Step1:**

- 1. {projId}<sup>+</sup>={projId, projName} **X SK**
- 2. {empId}<sup>+</sup>= {empId, empName, jobCode, jobTitle} **X SK**
- 3. {jobCode}<sup>+</sup>={jobCode, jobTitle} **X SK**
- 4. {projId, empId}<sup>+</sup>={projId, empId, dateAssigned, projName, empName, jobCode, jobTitle} **SK**

Table R is not in BCNF!!!! We need to normalize it.

# **Let's normalize Table R**

### **Step2:**

Take FD 2.

R1(empId, empName, jobCode, jobTitle)

FD.

- 2. empId→empName, jobCode **SK. PK**
- 3. jobCode  $\rightarrow$  jobTitle **X SK**

# **R1 is not in BCNF!!!**

## **Step3:**

R(projId, projName, empId, empName, jobcode, jobTitle, dateAssigned) R1(empId, empName, jobCode, jobTitle)

New table:

R2(projId, projName, empId, dateAssigned) FD.

- 1. projId > projName X SK
- 4. projId, empId→dateAssigned **VSK.**

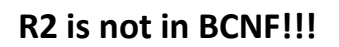

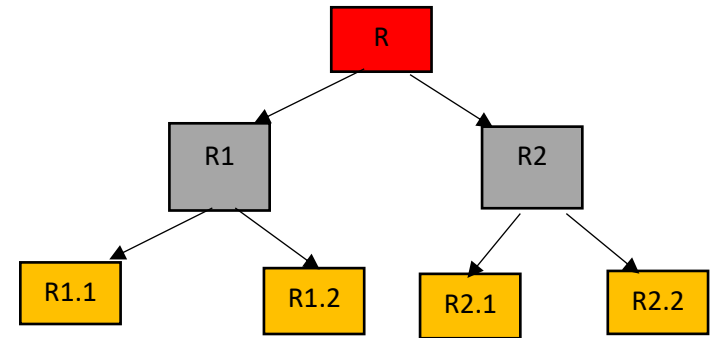

### **Normalizing R1**

**Step 2:** R1.1(jobCode, jobTitle) FD. 3. jobCode→jobTitle **SK. PK** 

# **R1.1 is in BCNF.**

#### **Step 3:**

MAIN table R1(empId, empName, jobCode, jobTitle)

R1.2(empId, empName, jobCode) FD. 2. empId→empName, jobCode <del>VSK</del>

# **R1.2 is in BCNF.**

# **Normalizing R2**

**Step 2:**

R2.1(projId, projName) FD. 1. projId $\rightarrow$ projName  $\checkmark$ SK

# **Table R2.1 is in BCNF.**

**Step 3:** MAIN table R2(projId, projName, empId, dateAssigned)

R2.2(projId, empId, dateAssigned) 4. projId, empId→dateAssigned **VSK** 

# **Table R2.2 is in BCNF.**

# **List of Normalized Tables:**

R1.1(jobCode, jobTitle)

R1.2(empId, empName, (jobCode))

R2.1(projId, projName)

R2.2(projId, empId) dateAssigned)